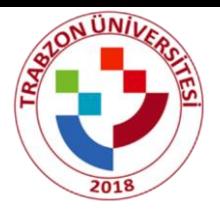

# **Trabzon Üniversitesi 2022-2023 ÇAP/YANDAL BAŞVURU KILAVUZU**

#### **Adım1:**

[https://ubys.trabzon.edu.tr](https://ubys.trabzon.edu.tr/) linkine tıklayıp kullanıcı adı ve şifrenizle giriş yapınız. Çıkan ekranda menü kısmından Öğrenci Bilgi Sistemi altında bulunan Öğrenci Bilgi Ekranını tıklayınız.

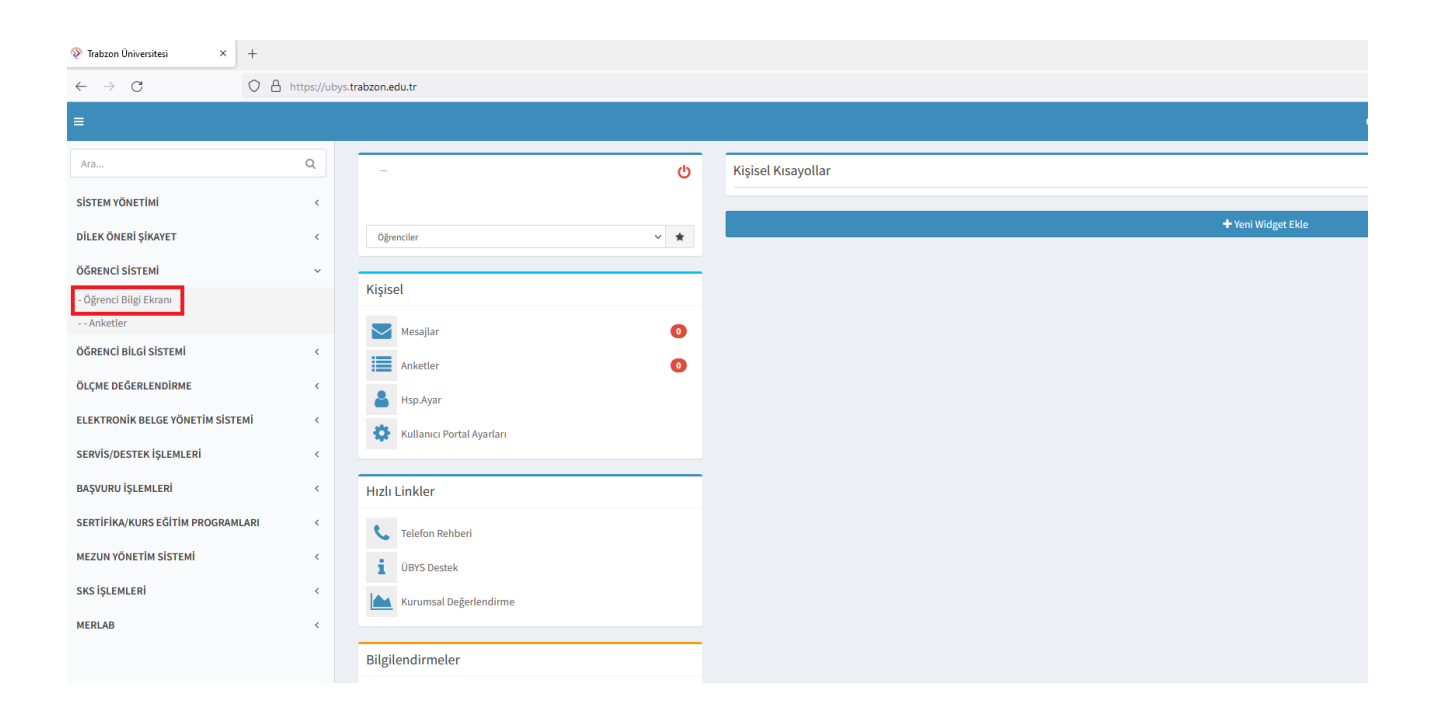

#### **Adım2:** ÇAP/YANDAL Başvuru butonuna tıklayınız.

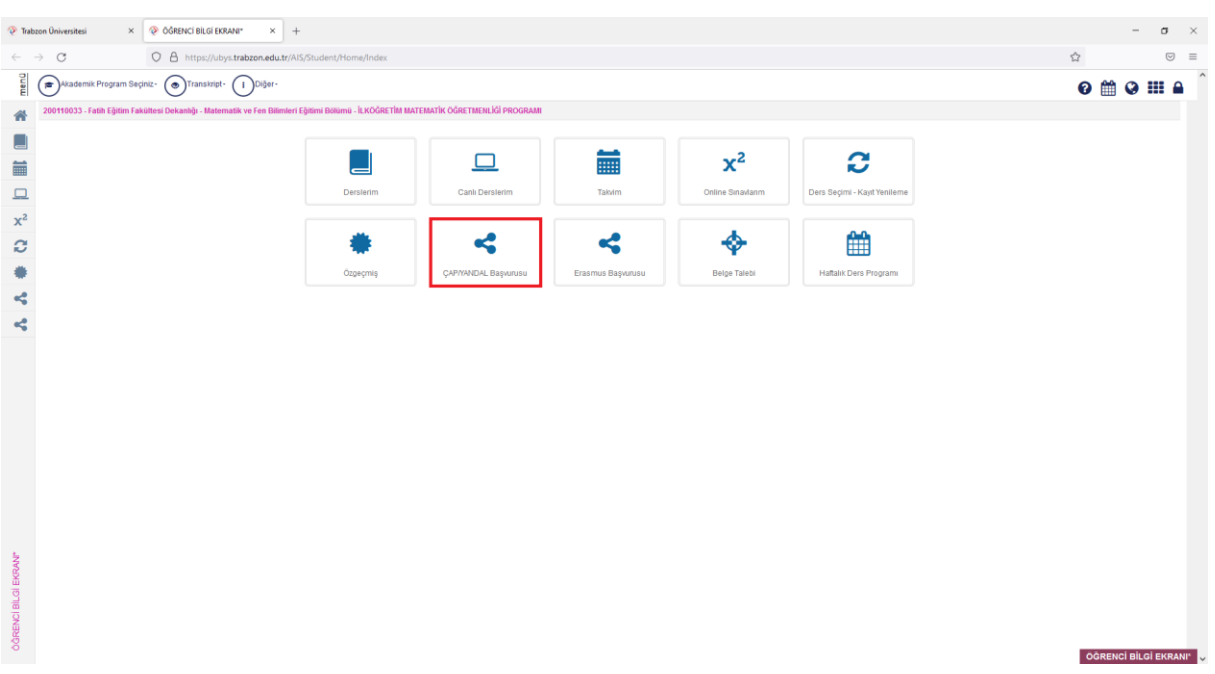

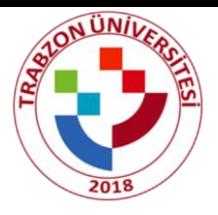

## **Adım3:**

Çıkan ekranda Başvurabilecek Programlardan ilgili olanın yanında yer alan kutucağa tik atınız.

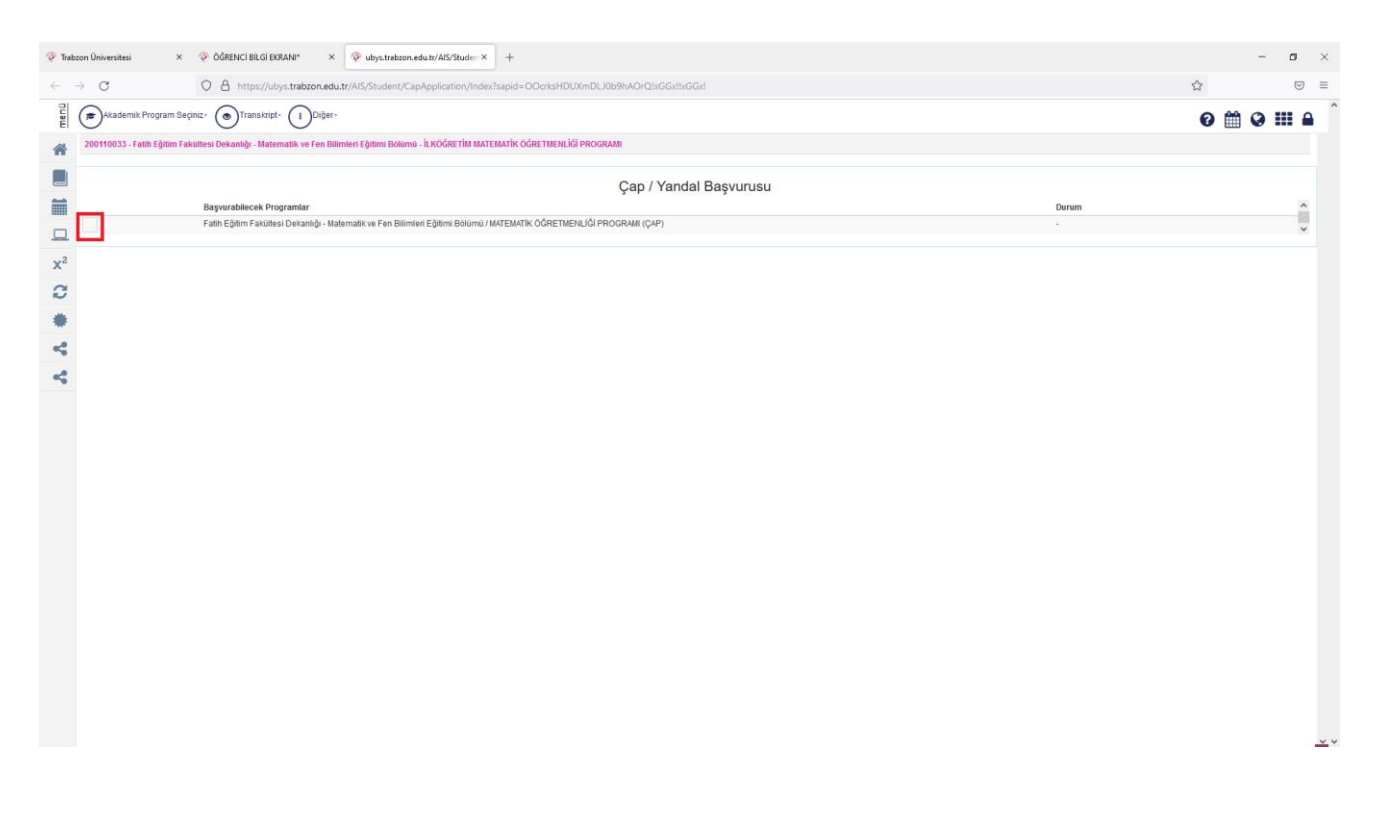

### **Adım4:**

Kutucuğa tıkladıktan sonra başvurunuz tamamlanmış olur.

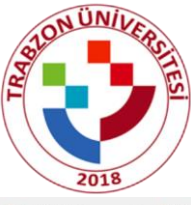

 $\text{\textit{``The}thorem 1:}\footnotesize \begin{array}{lclclcl} \textit{``The} & \textit{``The} & \textit{``The} & \textit{``The} \\ \textit{``The} & \textit{``The} & \textit{``The} & \textit{``The} \\ \textit{``The} & \textit{``The} & \textit{``The} \\ \textit{``The} & \textit{``The} & \textit{``The} \\ \textit{``The} & \textit{``The} & \textit{``The} \\ \textit{``The} & \textit{``The} & \textit{``The} \\ \textit{``The} & \textit{``The} & \textit{``The} \\ \textit{``The} &$  $\sigma=\times$  $\omega$  $\rightarrow$   $\sigma$  $O \quad \underline{A} \quad \text{https://ubys.trabzon.edu.tr/AS/Student/CapApplication/Index/graph=OOcrisHDUXmDLJ0b9hAOrQbsGG}$  $\frac{1}{k^2}$  $\circledcirc$  $\equiv$ **E**<br>E **/** Seçim Kaydedildi 200110033 - Fatih Eğitim Fakültesi Dekanlığı - Matematik ve Fen Bilimleri Eğitimi Bölümü - İLKÖĞRETİM MATEMATİK ÖĞRETMENLİĞİ PROGRAMI  $\hat{\mathfrak{m}}$ D II O Çap / Yandal Başvurusu Baywarabilecek Programlar<br>Fallh Eğitim Fakültesi Dekanlığı - Matematik ve Fen Bilimlen Eğitim Bölümü / MATEMATIK OĞRETMENLIĞI PROGRAMI (ÇAP) Durum<br>Incelemede  $\overline{\phantom{0}}$ A A # 02 X